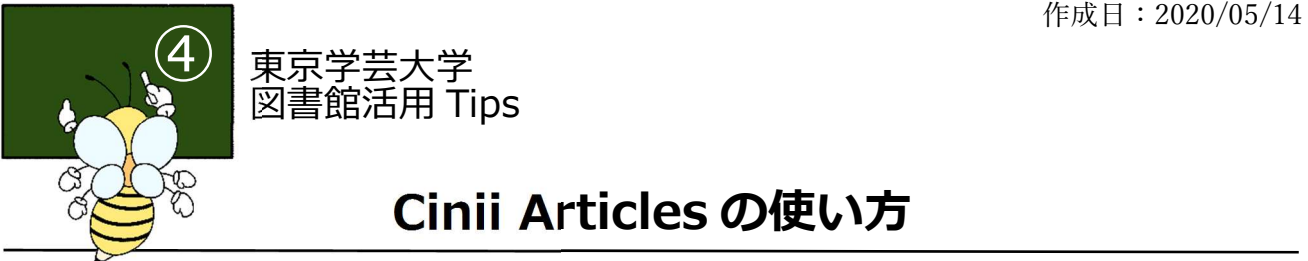

# Cinii Articles の使い方

# 1.CiNii Articles とは

 国内の学会等による学術情報雑誌、大学紀要(大学や研究機関等が定期的に刊行する学術雑誌)国立国 会図書館の雑誌記事索引データベースの情報を収録するデータベース。国立情報学研究所の提供。

主な特徴・全ての分野について日本の学術論文を検索できる ・検索結果画面に本文データへのリンクがある場合は、オンラインで論文が読める ・参考文献や被引用文献が表示される論文もある

## …日本の雑誌論文を探したいときに使うデータベース!

## 2.アクセス方法

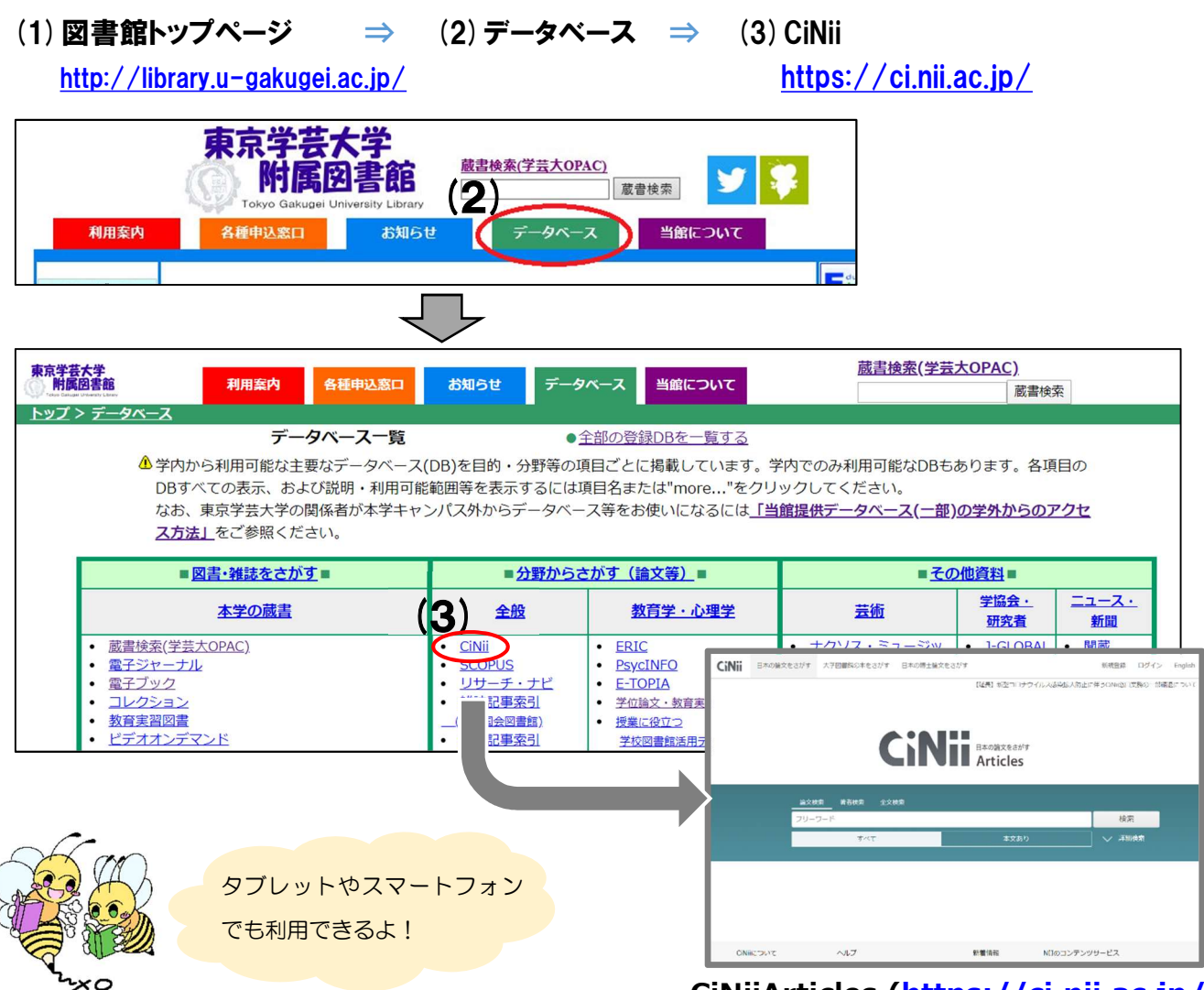

CiNiiArticles (https://ci.nii.ac.jp/)

### 3.検索画面と検索方法

Cinii Article には、キーワードを入力して検索する簡易検索画面と、論文のタイトルや著者名等の情報 を項目に合わせて入力して検索する**詳細検索**画面があります。

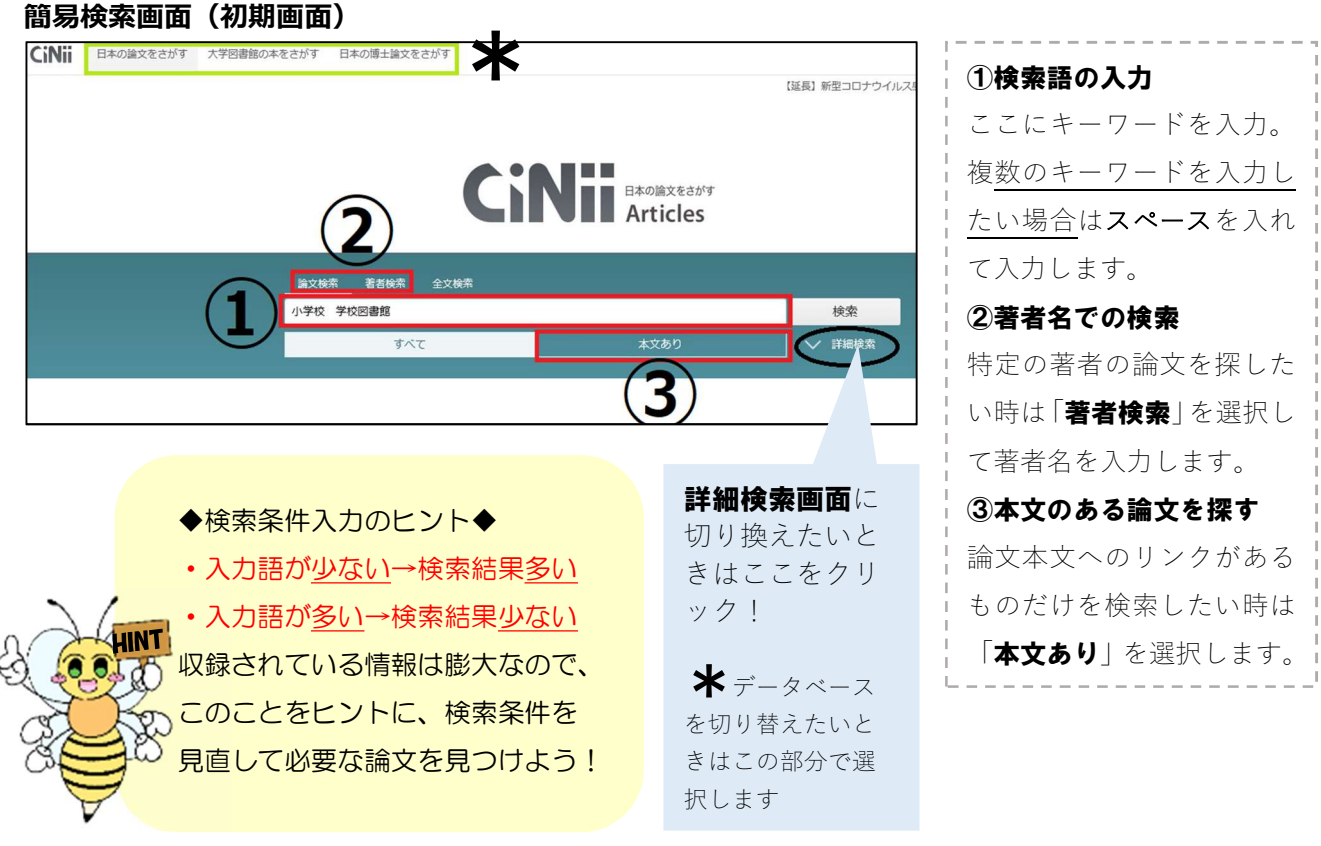

### 詳細検索画面

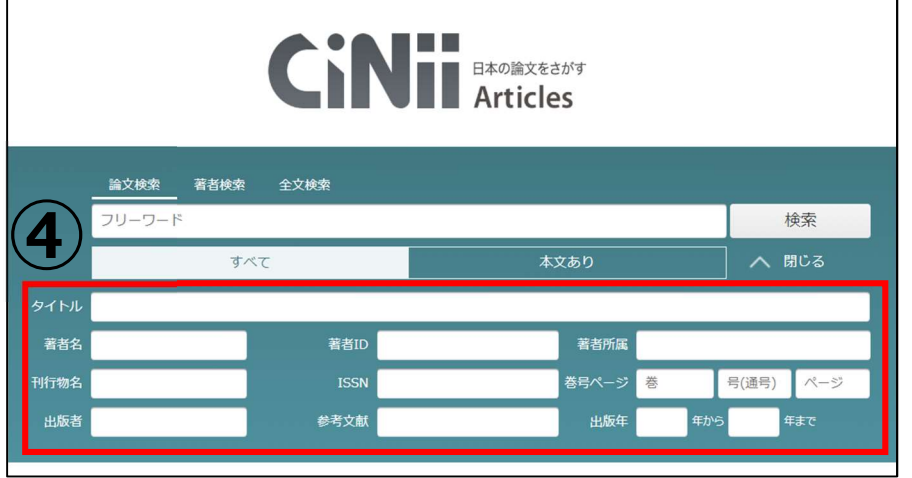

#### KEYWORD ISSN (アイエスエヌ)とは…

International Standard Serial Number の略。雑誌がタイトル毎に持っている国際番号。 類似した名称の雑誌が多い場合等に雑誌を特定するのに便利です。

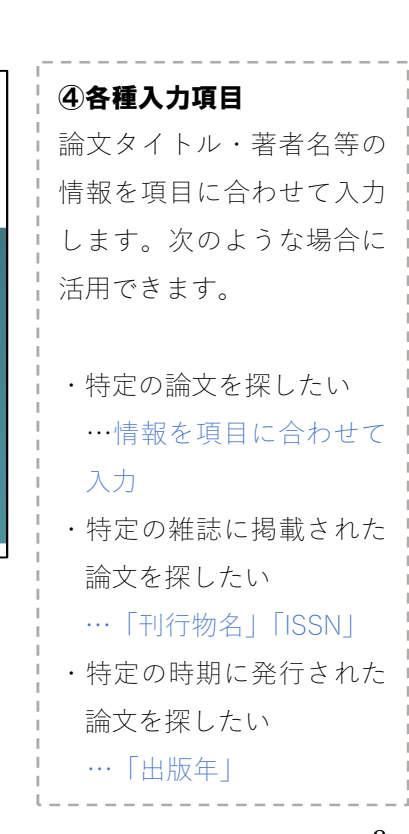

#### 4.検索結果画面の見方

#### 一覧画面

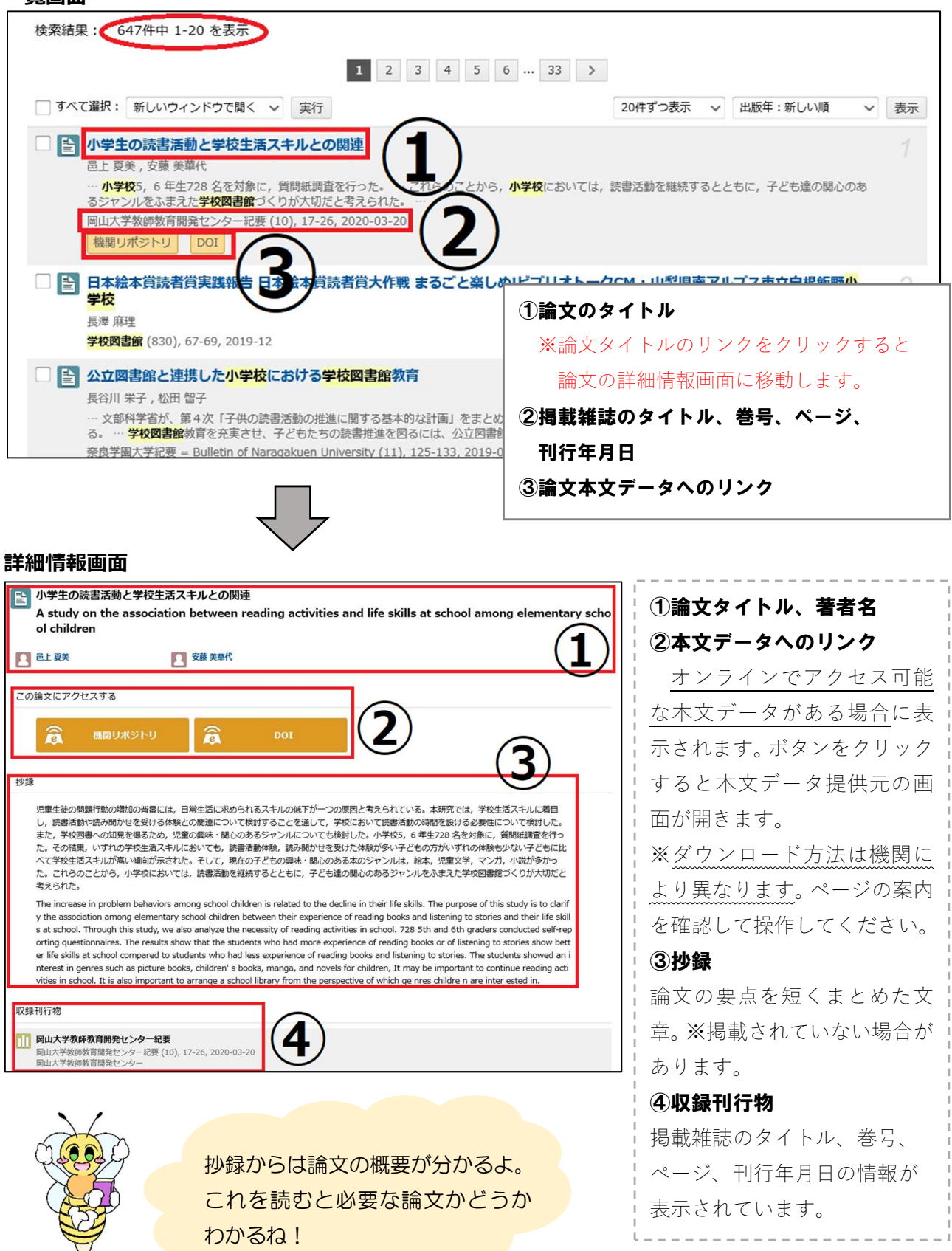